**ПЕРВОЕ ВЫСШЕЕ ТЕХНИЧЕСКОЕ УЧЕБНОЕ ЗАВЕДЕНИЕ РОССИИ**

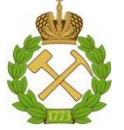

**МИНИСТЕРСТВО НАУКИ И ВЫСШЕГО ОБРАЗОВАНИЯ РОССИЙСКОЙ ФЕДЕРАЦИИ федеральное государственное бюджетное образовательное учреждение высшего образования САНКТ-ПЕТЕРБУРГСКИЙ ГОРНЫЙ УНИВЕРСИТЕТ**

**СОГЛАСОВАНО УТВЕРЖДАЮ**

**Руководитель ОПОП ВО профессор А.Е. Череповицын** **Проректор по образовательной деятельности доцент Д.Г. Петраков**

# **РАБОЧАЯ ПРОГРАММА ДИСЦИПЛИНЫ**

# *ПЛАНИРОВАНИЕ И КОНТРОЛЛИНГ НА ГОРНОДОБЫВАЮЩИХ ПРЕДПРИЯТИЯХ*

**Уровень высшего образования:** *Магистратура* **Направление подготовки:** *38.04.01 Экономика* **Направленность (профиль):** *Экономика и управление на предприятиях минерально-сырьевого комплекса* **Квалификация выпускника:** *магистр* **Форма обучения:** *очная* **Составитель:** *профессор Т.В. Пономаренко* 

Санкт-Петербург

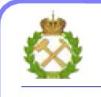

 $\rm{JOK}$ УЛОҚУМЕНТ ПОДПИСАН УСИЛЕННОЙ КВАЛИФИЦИРОВАННОЙ ЭЛЕКТРОННОЙ ПОДПИСЬЮ

Сертификат: 174E F08E D3C8 8CC7 B088 E59C 9D21 683B Владелец: Пашкевич Наталья Владимировна<br>Действителен: с 14.11.2023 до 06.02.2025

**Рабочая программа дисциплины** «*Планирование и контроллинг на горнодобывающих предприятиях*» разработана:

- в соответствии с требованиями ФГОС ВО – *магистратура по* направлению подготовки «*38.04.01 Экономика*», утвержденного приказом Минобрнауки России № *939 от 11.08.2020г.;*

- на основании учебного плана *магистратуры по* направлению подготовки *«38.04.01 Экономика» направленность (профиль) «Экономика и управление на предприятиях минеральносырьевого комплекса».*

Составитель д. э. н., проф. Т.В. Пономаренко

**Рабочая программа рассмотрена и одобрена** на заседании кафедры экономики, организации и управления от 16.01.2023 г., протокол № 9.

Заведующий кафедрой

д.э.н., проф. А.Е. Череповицын

# **1.ЦЕЛИ И ЗАДАЧИ ДИСЦИПЛИНЫ**

Цель изучения дисциплины:

– приобретение студентами магистратуры теоретических основ планирования на предприятии с учетом экономических особенностей отраслей минерально-сырьевого комплекса; формирование представления о предмете и методах контроллинга как современной концепции управления.

Основные задачи дисциплины:

– знание основных принципов и методов стратегического и текущего планирования; содержания этапов процесса планирования; особенностей осуществления стратегического и текущего планирования на горнодобывающем предприятии; основных инструментов контроллинга;

– умение использовать алгоритмы стратегического и текущего планирования для составления соответствующих планов деятельности горнодобывающего предприятия; рассчитывать значения планируемых показателей; определять потребность в различных видах ресурсов предприятия; использовать приемы и методы контроллинга в процессе планирования;

– овладение навыками применения методики планирования на горнодобывающих предприятиях; применения инструментов контроллинга для достижения оптимальных техникоэкономических показателей деятельности предприятия.

# **2. МЕСТО ДИСЦИПЛИНЫ В СТРУКТУРЕ ОПОП ВО**

Дисциплина «Планирование и контроллинг на горнодобывающих предприятиях» относится к части, формируемой участниками образовательных отношений, Блока 1 «Дисциплины (модули)» основной профессиональной образовательной программы по направлению подготовки «38.04.01 Экономика» и изучается в 4-м семестре.

Предшествующими курсами, на которых непосредственно базируется дисциплина «Планирование и контроллинг на горнодобывающих предприятиях» являются «Микроэкономика (продвинутый уровень)», «Технико-экономический анализ на предприятиях минерально-сырьевого комплекса», «Экономика минерально-сырьевого комплекса», «Экономическая оценка и методы принятия инвестиционных решений», «Корпоративный менеджмент на предприятиях минеральносырьевого комплекса», «Управление проектами».

Дисциплина «Планирование и контроллинг на горнодобывающих предприятиях» является основополагающей для изучения следующих дисциплин: «Производственная практика - преддипломная практика – Преддипломная практика».

Особенностью дисциплины является высокий удельный вес самостоятельной работы студентов в общей трудоемкости, а также прикладной характер дисциплины; решение ситуационных задач, базирующихся на данных реально существующих горнодобывающих компаний, что позволяет максимально учесть отраслевую специфику в процессе планирования деятельности предприятия.

# **3. ПЛАНИРУЕМЫЕ РЕЗУЛЬТАТЫ ОБУЧЕНИЯ ПО ДИСЦИПЛИНЕ, СООТНЕСЕННЫЕ С ПЛАНИРУЕМЫМИ РЕЗУЛЬТАТАМИ ОСВОЕНИЯ ОБРАЗОВАТЕЛЬНОЙ ПРОГРАММЫ**

Процесс изучения дисциплины «Планирование и контроллинг на горнодобывающих предприятиях» направлен на формирование следующих компетенций:

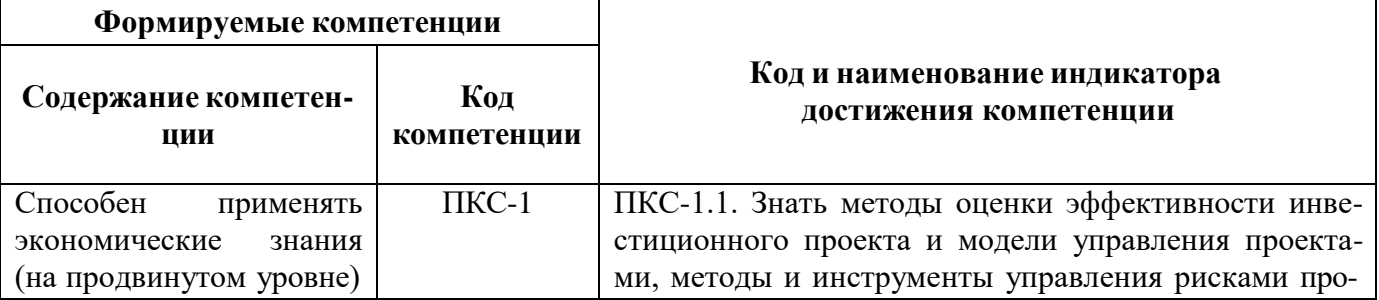

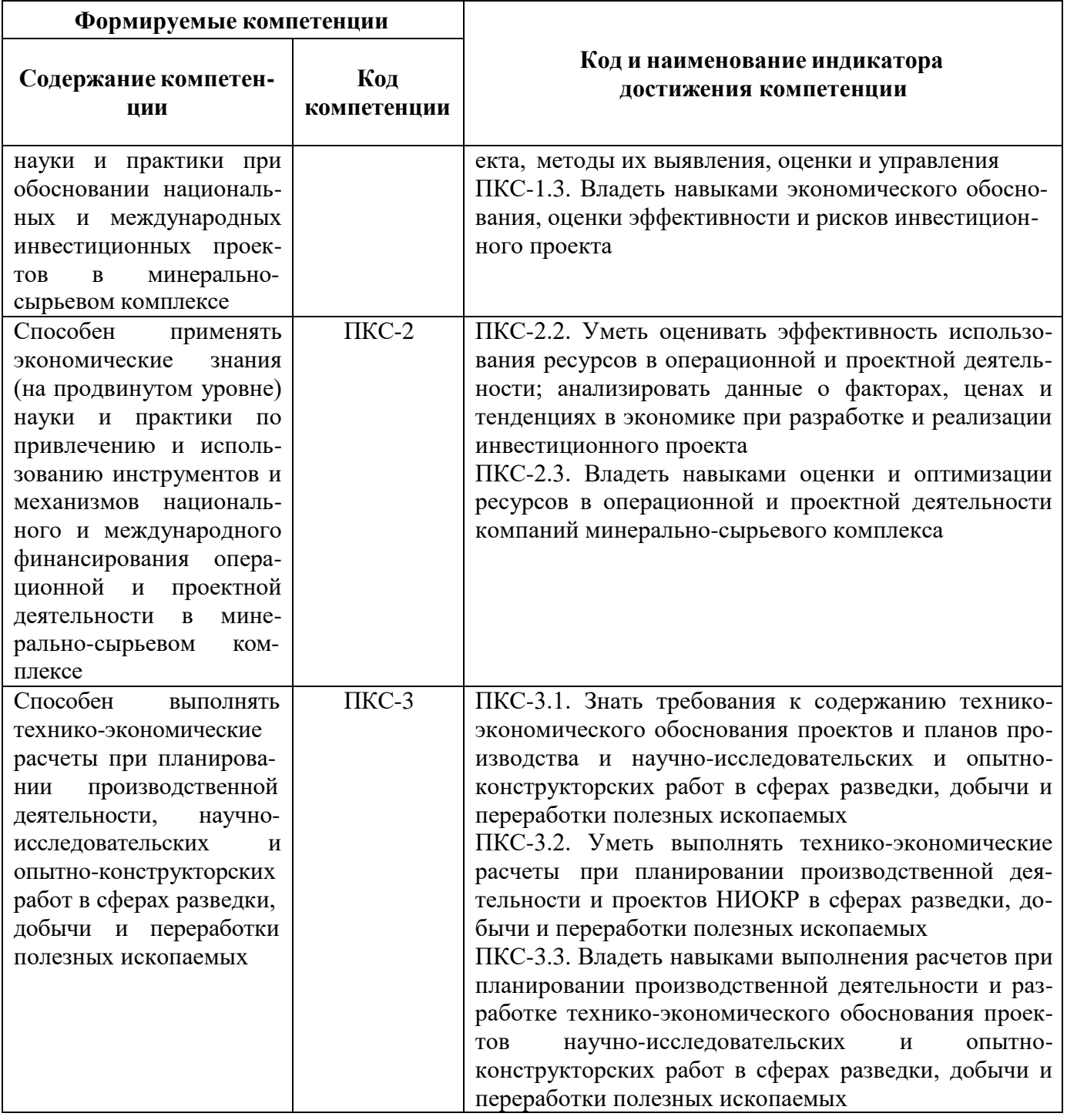

# **4. СТРУКТУРА И СОДЕРЖАНИЕ ДИСЦИПЛИНЫ**

# **4.1. Объем дисциплины и виды учебной работы**

Общая трудоёмкость учебной дисциплины составляет **4** зачётные единицы, **144** ак. часа.

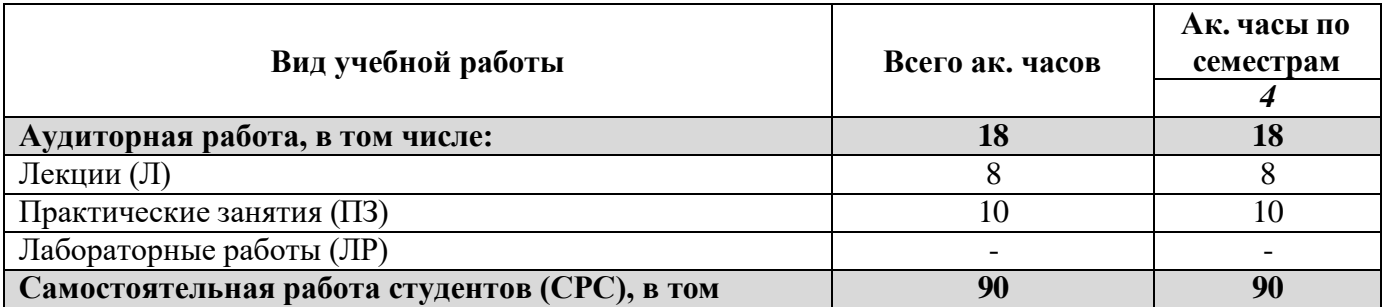

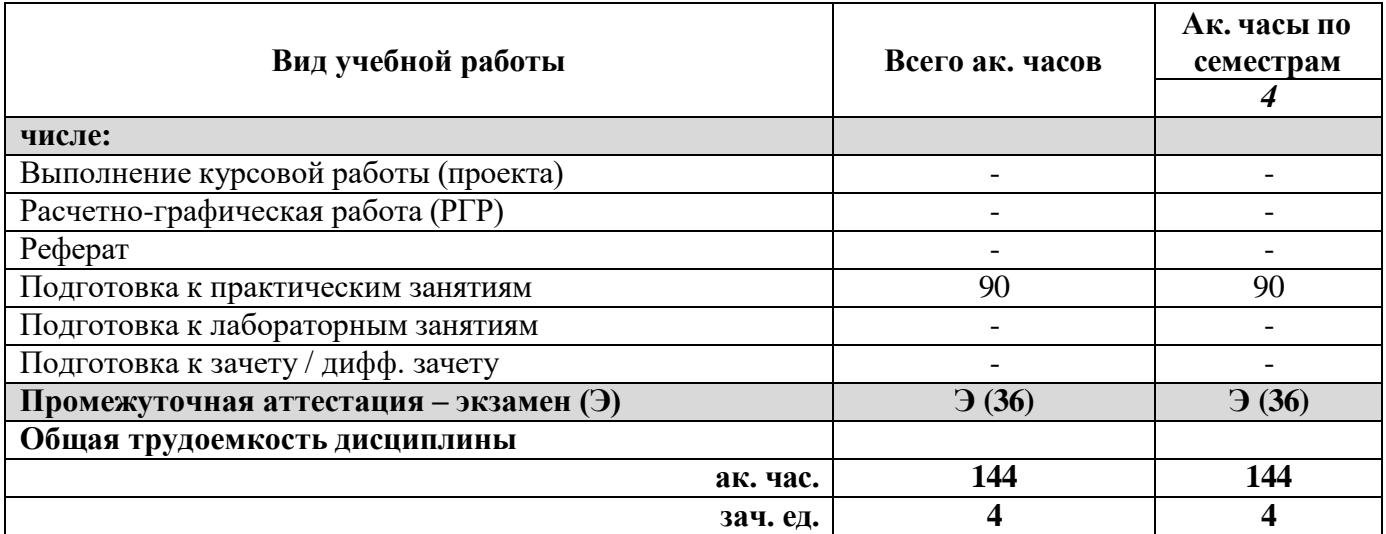

# **4.2. Содержание дисциплины**

Учебным планом предусмотрены: лекции, практические занятия и самостоятельная работа.

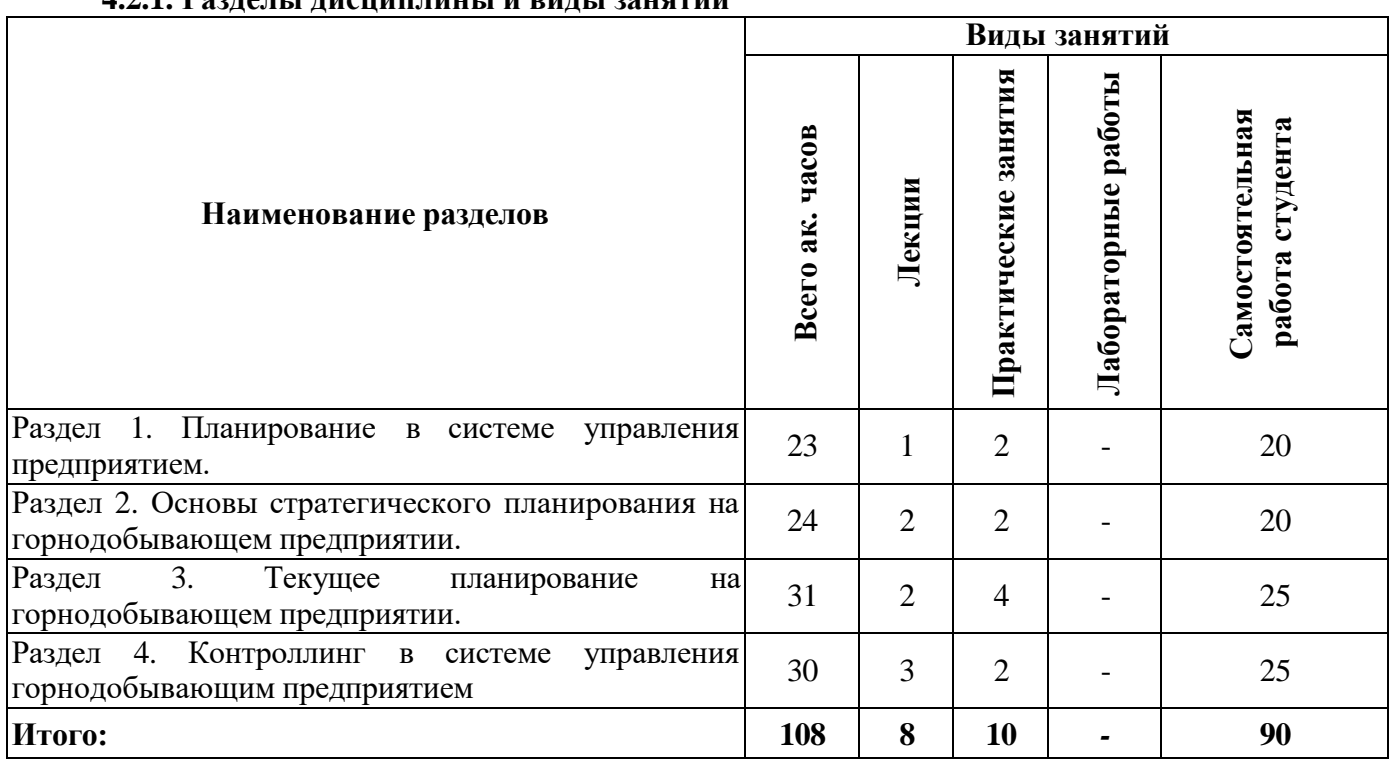

# **4.2.1. Разделы дисциплины и виды занятий**

# **4.2.2. Содержание разделов дисциплины**

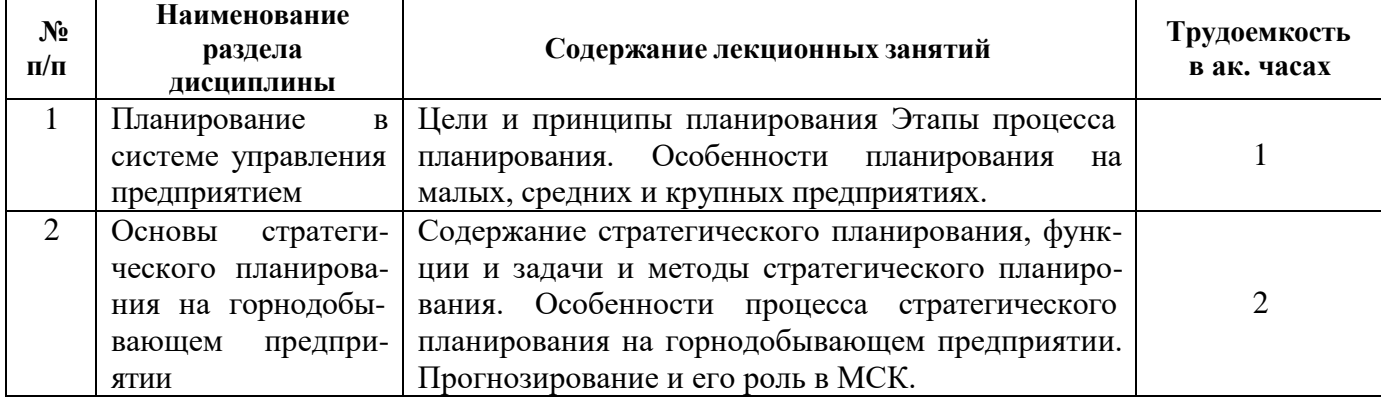

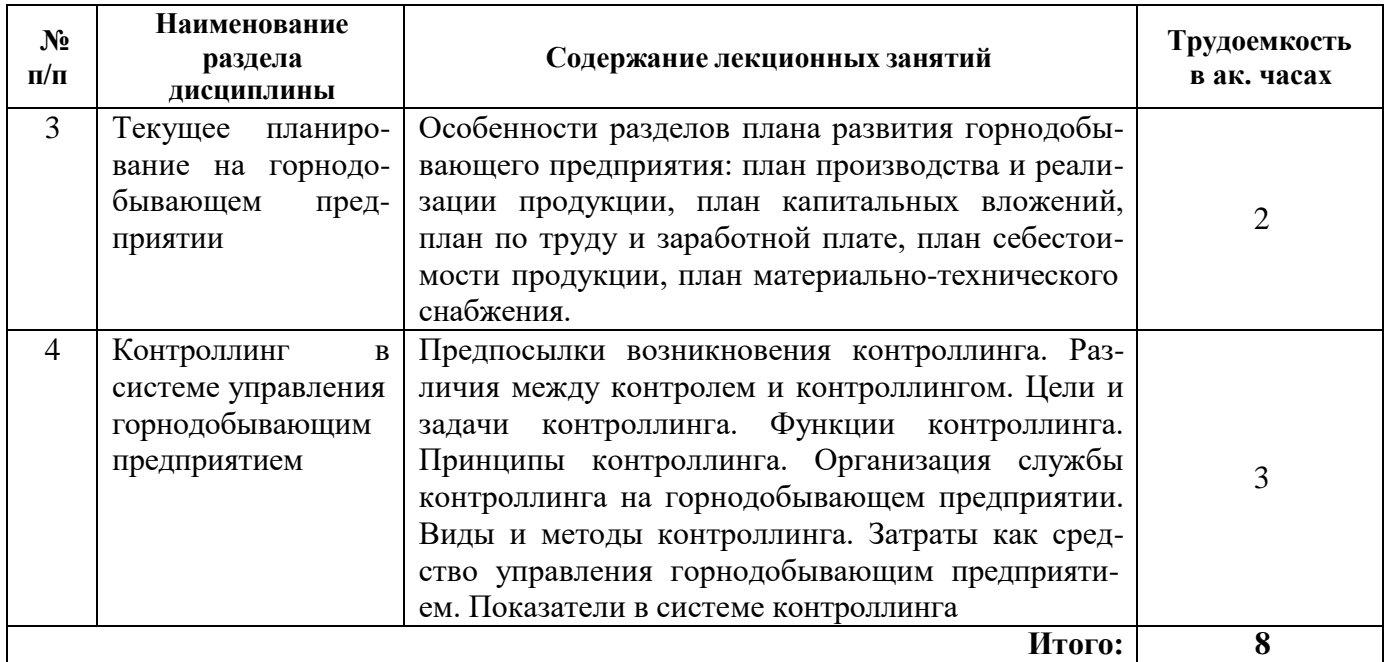

# **4.2.3. Практические занятия**

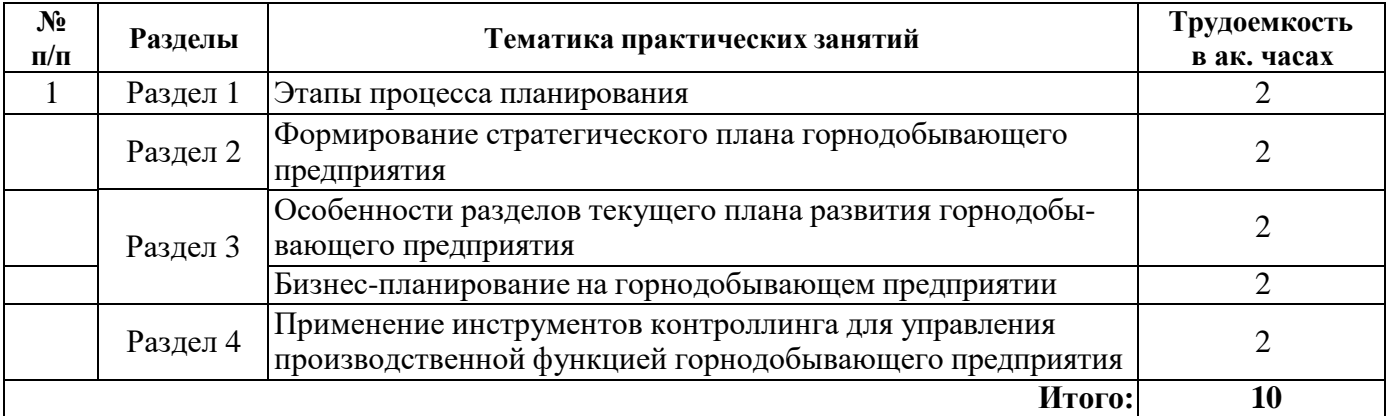

# **4.2.4. Лабораторные работы**

Лабораторные работы не предусмотрены.

# **4.2.5. Курсовые работы**

Курсовые работы не предусмотрены.

# **5. ОБРАЗОВАТЕЛЬНЫЕ ТЕХНОЛОГИИ**

В ходе обучения применяются:

**Лекции**, которые являются одним из важнейших видов учебных занятий и составляют основу теоретической подготовки обучающихся.

Цели лекционных занятий:

- дать систематизированные научные знания по дисциплине, акцентировать внимание на наиболее сложных вопросах дисциплины;

- стимулировать активную познавательную деятельность обучающихся, способствовать формированию их творческого мышления.

#### **Практические занятия.**

Цели практических занятий:

- совершенствовать умения и навыки решения практических задач.

Главным содержанием этого вида учебных занятий является работа каждого обучающегося по овладению практическими умениями и навыками профессиональной деятельности.

**Консультации** (текущая консультация, накануне экзамена) является одной из форм руководства учебной работой обучающихся и оказания им помощи в самостоятельном изучении материала дисциплины, в ликвидации имеющихся пробелов в знаниях, задолженностей по текущим занятиям.

Текущие консультации проводятся преподавателем, ведущим занятия в учебной группе, научным руководителем и носят как индивидуальный, так и групповой характер.

**Самостоятельная работа обучающихся** направлена на углубление и закрепление знаний, полученных на лекциях и практических занятиях, выработку навыков самостоятельного активного приобретения новых, дополнительных знаний, подготовку к предстоящим учебным занятиям и промежуточному контролю.

# **6. ОЦЕНОЧНЫЕ СРЕДСТВА ДЛЯ ТЕКУЩЕГО КОНТРОЛЯ УСПЕВАЕМОСТИ, ПРОМЕЖУТОЧНОЙ АТТЕСТАЦИИ ПО ИТОГАМ ОСВОЕНИЯ ДИСЦИПЛИНЫ**

*6.1. Оценочные средства для самостоятельной работы и текущего контроля успеваемости*

#### **Раздел 1. Планирование в системе управления предприятием.**

- 1. Планирование как функция управления предприятием.
- 2. Формы и методы планирования.
- 3. Внешние факторы, влияющие на цикличность развития предприятия.
- 4. Внутренние факторы, влияющие на экономическое развитие предприятия.
- 5. Виды планов.
- 6. Этапы процесса планирования.
- 7. Принципы планирования.
- 8. Цели планирования.
- 9. Особенности планирования на малых предприятиях.
- 10. Особенности планирования на средних предприятиях.
- 11. Особенности планирования на крупных предприятиях

# **Раздел 2. Основы стратегического планирования на горнодобывающем предприятии.**

- 1. Отличительные черты стратегии.
- 2. Виды деятельности, из которых состоит стратегическое планирование.
- 3. Условия успешной реализации стратегических планов.
- 4. Требования к формированию стратегических планов в условиях неопределенности.
- 5. Функции стратегического планирования.
- 6. Задачи стратегического планирования.
- 7. Алгоритм стратегического планирования.
- 8. Методология SWOT-анализа.
- 9. Состав стратегического плана на горнодобывающем предприятии.
- 10. Альтернативы стратегии развития

#### **Раздел 3. Текущее планирование на горнодобывающем предприятии.**

- 1. Отличительные особенности текущего планирования.
- 2. Понятие, назначение и содержание бизнес-плана.
- 3. Основные разделы текущего плана развития горнодобывающего предприятия.
- 4. План выполнения годовой производственной программы горнодобывающего предприятия.
- 5. Показатели производственной программы предприятия по строительству скважин.
- 6. План производства и реализации продукции нефтегазодобывающего предприятия.
- 7. Определение плановых показателей использования фонда скважин.
- 8. Планирование объемов добычи нефти и газа.
- 9. Содержание производственной программы предприятий транспорта нефти и газа.
- 10. План капитальных вложений горнодобывающего предприятия.
- 11. Планирование потребности в трудовых ресурсах горнодобывающего предприятия.
- 12. Планирование повышения производительности труда.
- 13. Планирование фонда заработной платы.
- 14. Планирование себестоимости продукции.
- 15. Организация и планирование запасов.
- 16. Планирование вспомогательного производства.
- 17. Планирование транспортного обеспечения.

### **Раздел 4. Контроллинг в системе управления горнодобывающим предприятием.**

- 1. Предпосылки возникновения контроллинга.
- 2. Различия между контролем и контроллингом.
- 3. Цели и задачи контроллинга.
- 4. Функции контроллинга.
- 5. Принципы контроллинга.
- 6. Организация службы контроллинга на горнодобывающем предприятии.
- 7. Виды и методы контроллинга.
- 8. Затраты как средство управления горнодобывающим предприятием.
- 9. Показатели в системе контроллинга

#### *6.2. Оценочные средства для проведения промежуточной аттестации (экзамена) 6.2.1. Примерный перечень вопросов к экзамену (по дисциплине):*

- 1. Сущность планирования.
- 2. Формы планирования.
- 3. Методы планирования.
- 4. Стадии процесса планирования.
- 5. Классификация целей планирования.
- 6. Задачи планирования.
- 7. Виды планирования по содержанию планов.
- 8. Виды планирования по уровню управления в зависимости от числа линейных звеньев.
- 9. Виды планирования по методам обоснования в производстве.

10. Виды планирования по времени действия, сфере применения, стадиям разработки, точности составления.

- 11. Виды планирования по целям.
- 12. Виды планирования по ориентации идей планирования.
- 13. Внешние факторы, влияющие на экономическое развитие предприятия.
- 14. Внутренние факторы, влияющие на экономическое развитие предприятия.
- 15. Содержание принципов планирования.
- 16. Цели планирования.
- 17. Особенности планирования на малых предприятиях.
- 18. Особенности планирования на средних предприятиях.
- 19. Особенности планирования на крупных предприятиях.
- 20. Виды управленческой деятельности, осуществляемые при стратегическом планировании.
- 21. Понятие миссии компании.
- 22. Использование SWOT-анализа при стратегическом планировании.
- 23. Состав стратегического плана горнодобывающего предприятия.
- 24. Альтернативы стратегии развития предприятия.
- 24. Этапы стратегического планирования.
- 25. Формулирование целей и задач функционирования предприятия.
- 26. Анализ и оценка внешней среды в рамках стратегического планирования.

27. Анализ и оценка внутренней структуры предприятия в рамках стратегического планирования.

- 28. Разработка и анализ стратегических альтернатив.
- 29. Оценка и контроль стратегии.

30. Прогнозирование и его роль в минерально-сырьевом и нефтегазовом комплексах.

31. Основные разделы текущего плана развития горнодобывающего предприятия.

32. Понятие и содержание производственной программы горнодобывающего предприятия.

32. Показатели процесса планирования производства и реализации продукции горнодобывающего предприятия.

33. Определение валовой, товарной и реализованной продукции нефтегазодобывающего предприятия.

34. Показатели объема работ и их планирование на примере нефтедобычи.

35. Показатели производительности скважин и их планирование.

- 36. Порядок составления производственной программы по категориям скважин.
- 37. Планирование производственной программы буровых предприятий.
- 38. Планирование запасов на предприятиях на примере нефтегазового комплекса.
- 39. Планирование вспомогательного производства.
- 40. Планирование транспортного обеспечения горнодобывающего предприятия.
- 41. Планирование потребности в трудовых ресурсах.
- 42. Планирование повышения производительности труда.
- 43. Планирование фонда заработной платы.
- 44. Планирование себестоимости продукции.
- 45. Содержание основных разделов бизнес-плана предприятия.
- 46. Предпосылки возникновения контроллинга.
- 47. Различия между контролем и контроллингом.
- 48. Цели контроллинга.
- 49. Функции контроллинга.
- 50. Принципы контроллинга.
- 51. Виды деятельности службы контроллинга на предприятии.
- 52. Организация службы контроллинга на предприятии.
- 53. Варианты организации службы контроллинга.
- 54. Централизованная служба контроллинга.
- 55. Децентрализация службы контроллинга.
- 56. Особенности стратегического контроллинга.
- 57. Приемы и методы стратегического контроллинга.
- 58. Особенности текущего контроллинга.
- 59. Методы текущего контроллинга.
- 60. Затраты как средство управления предприятием.

#### **6.2.2. Примерные тестовые задания к экзамену**

# *Вариант № 1*

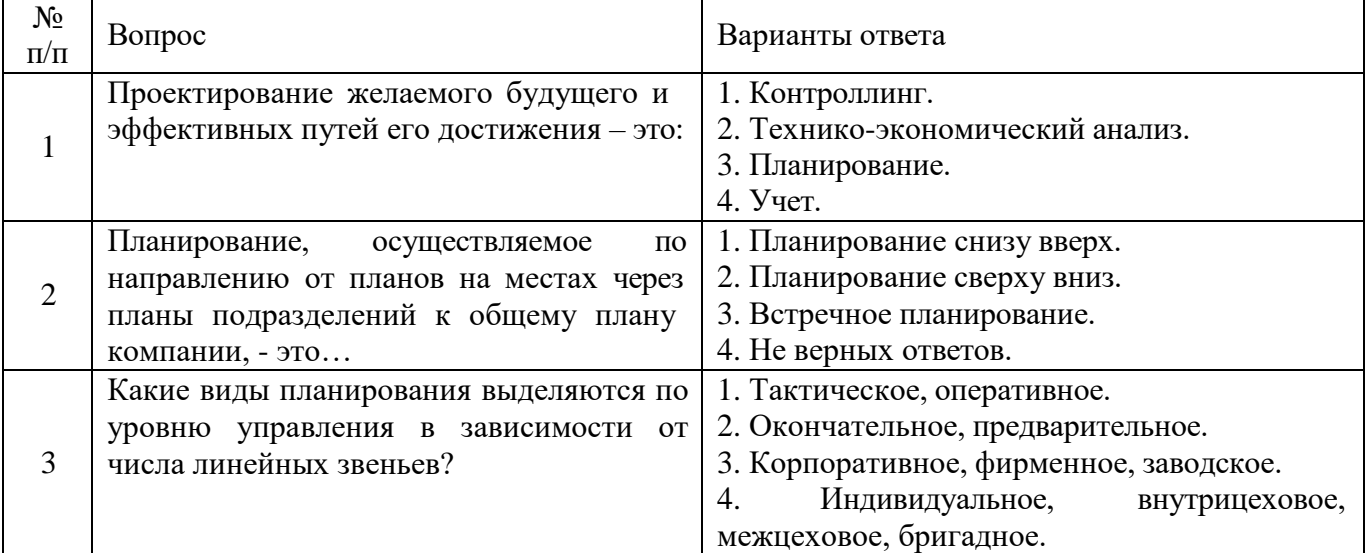

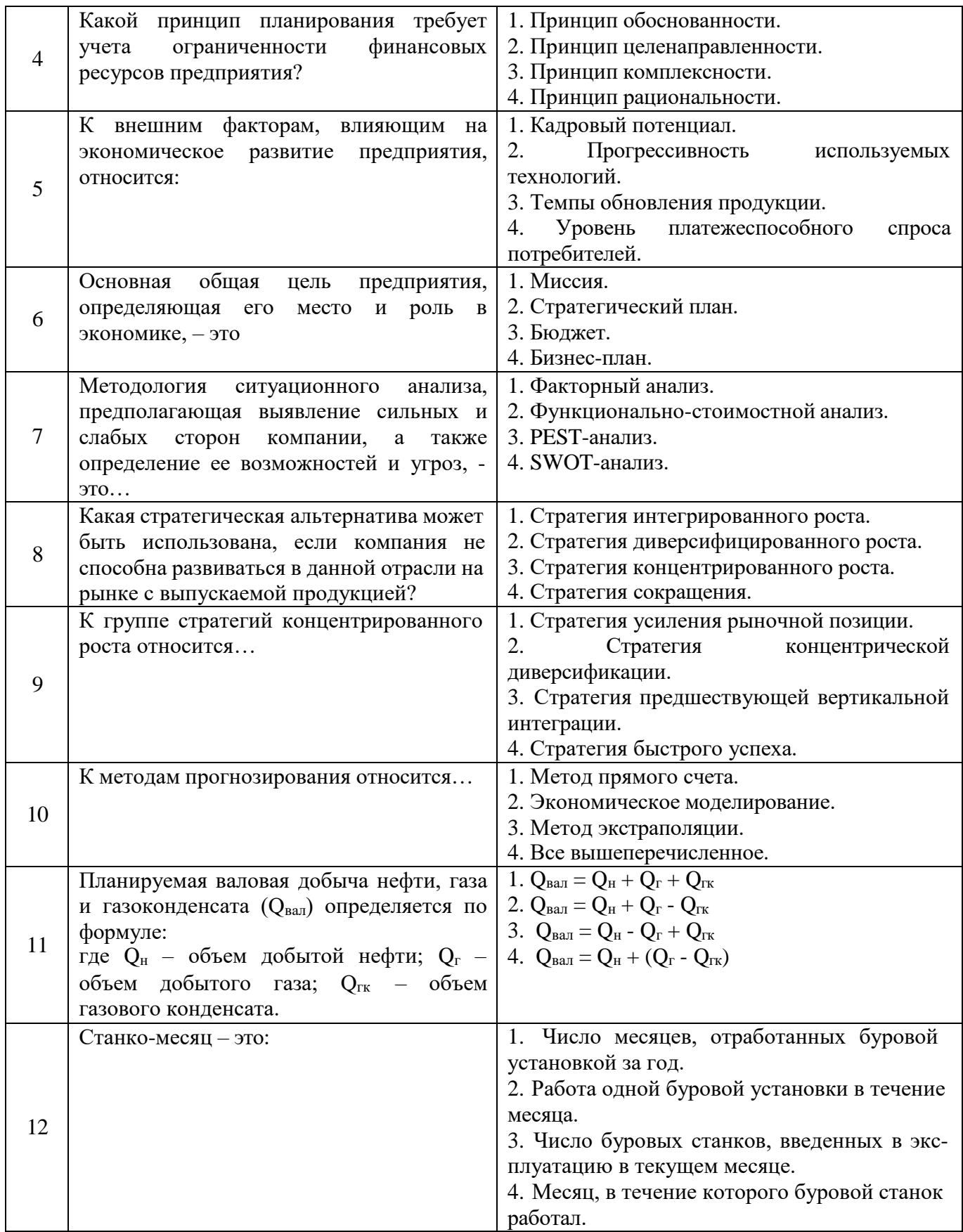

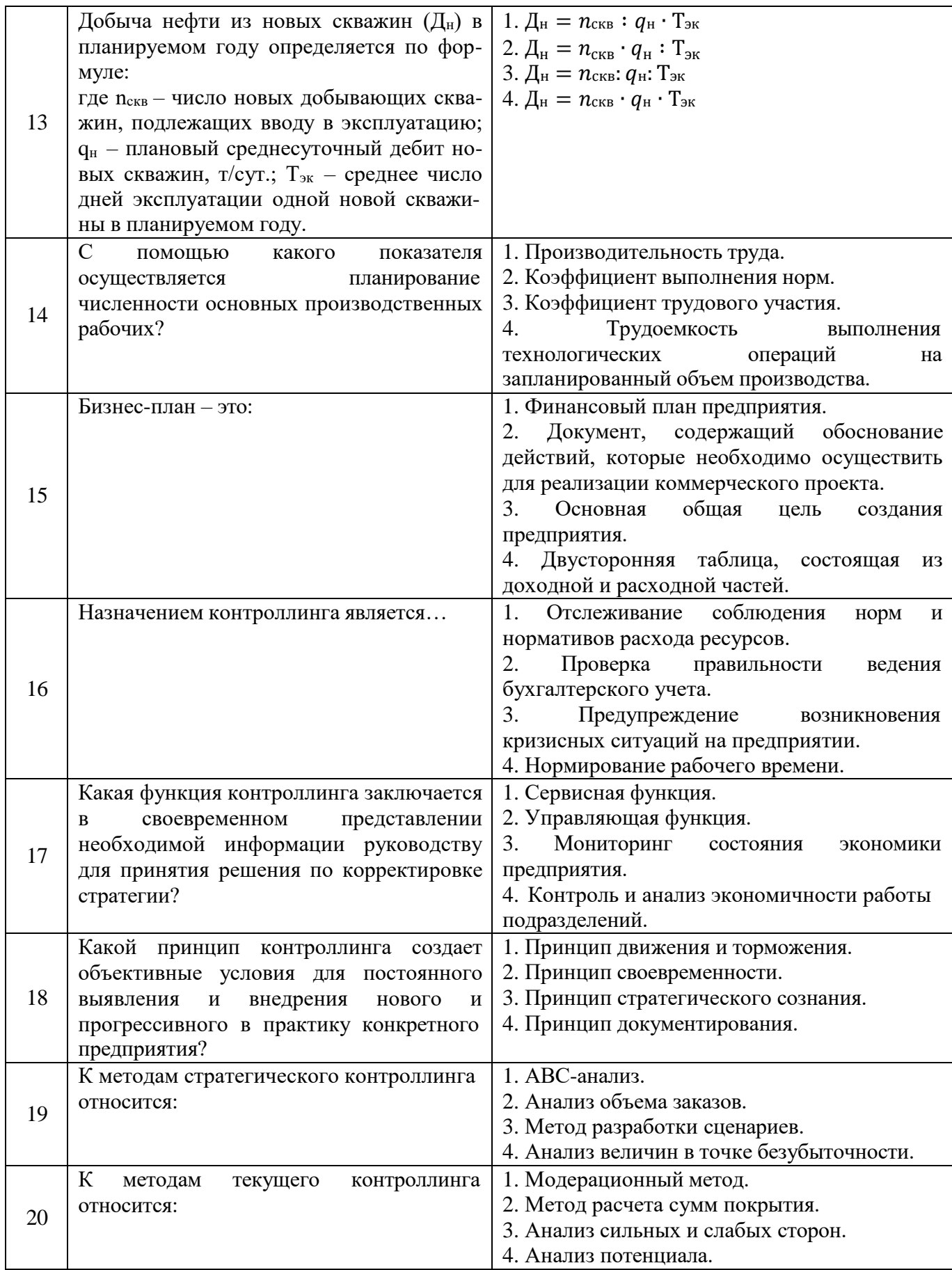

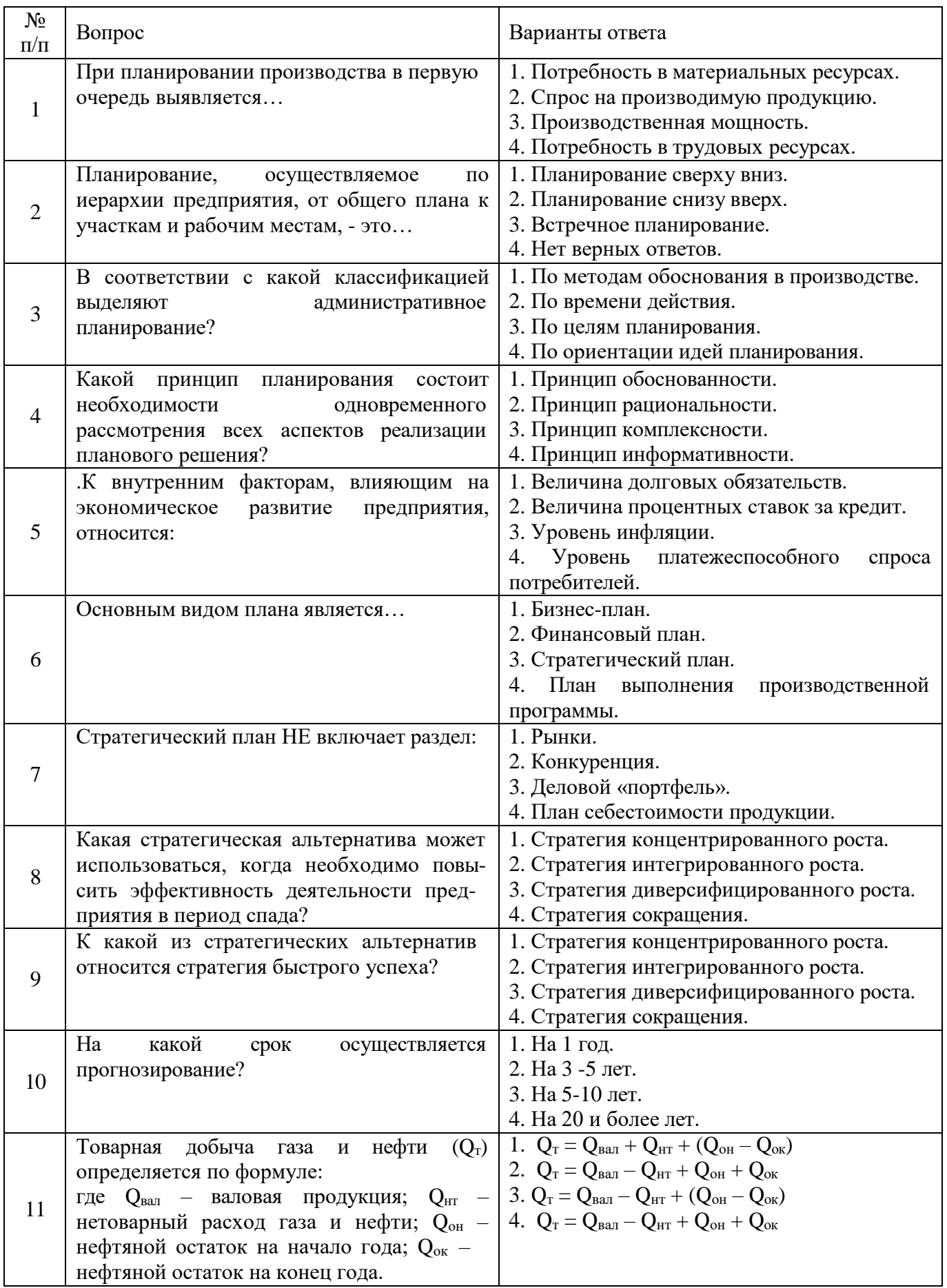

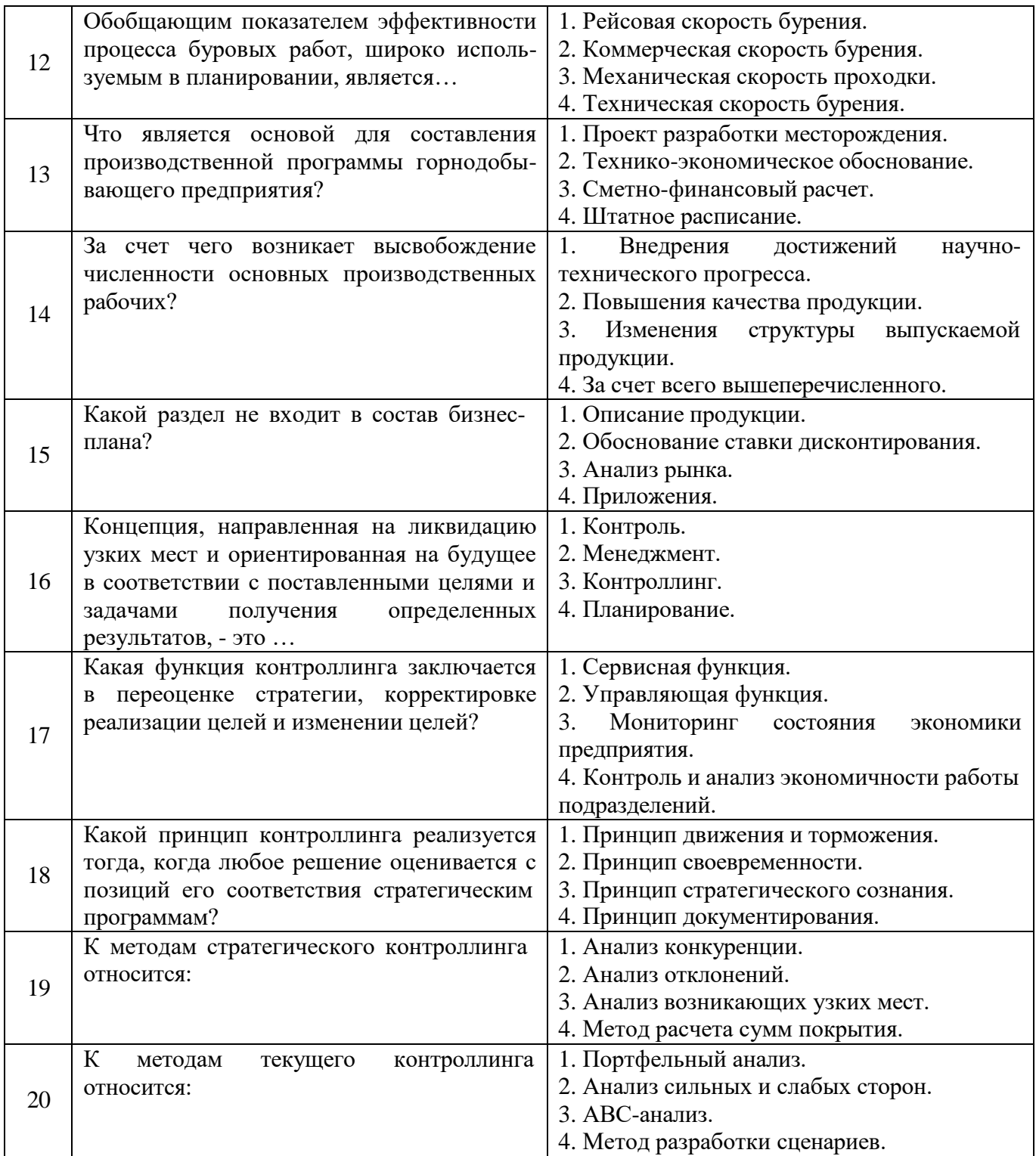

*Вариант № 3*

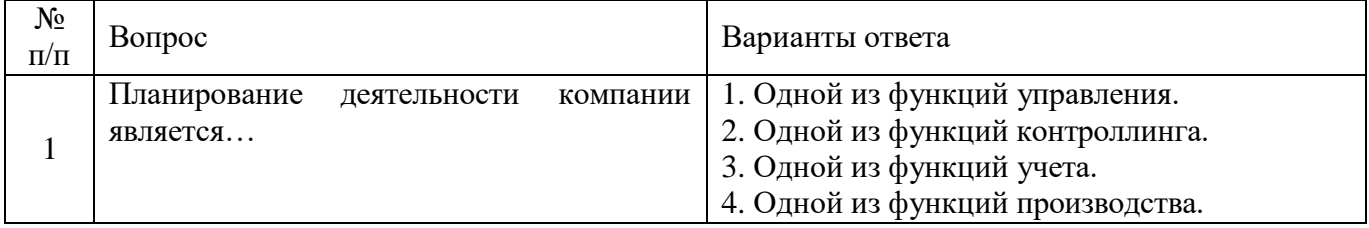

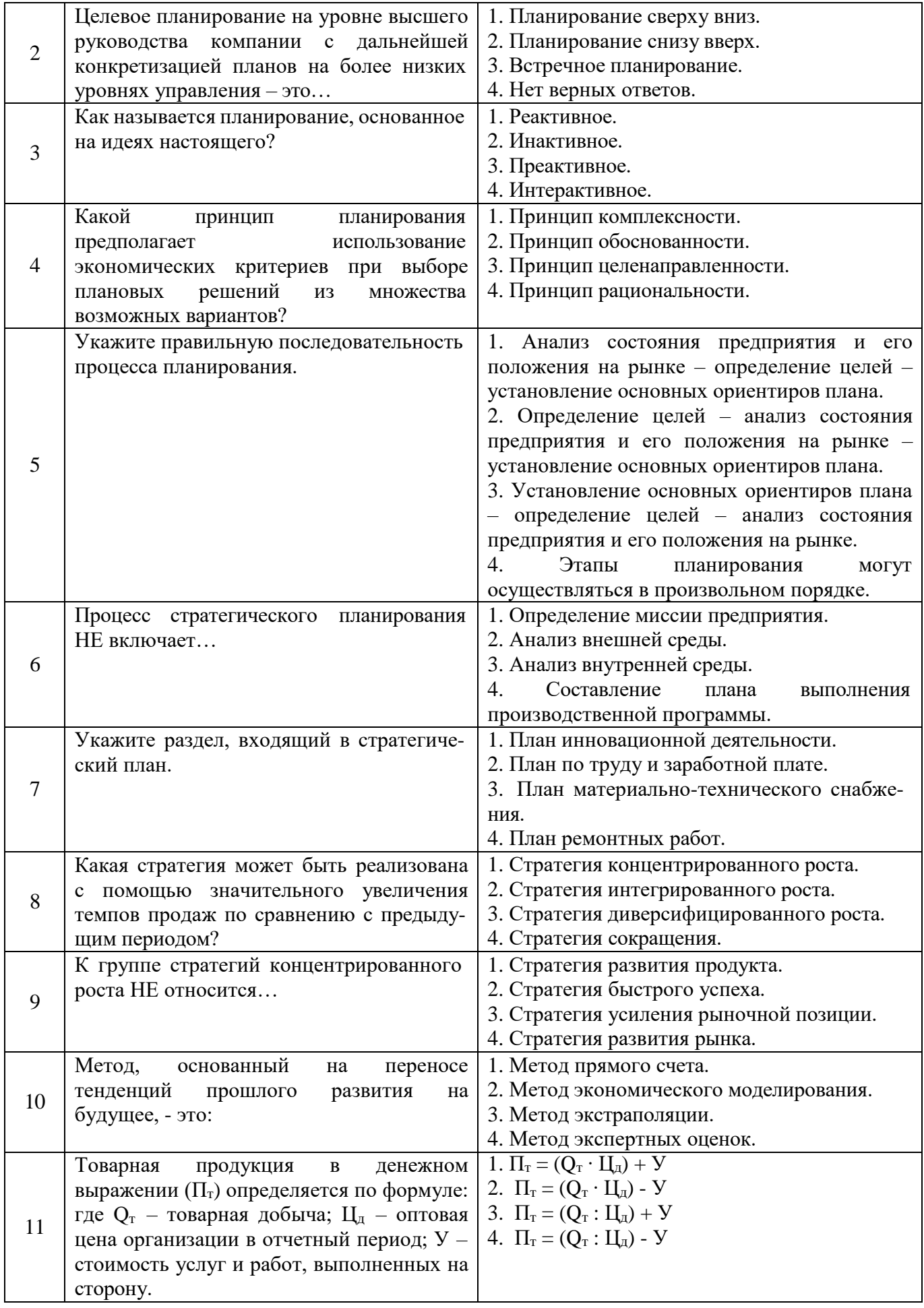

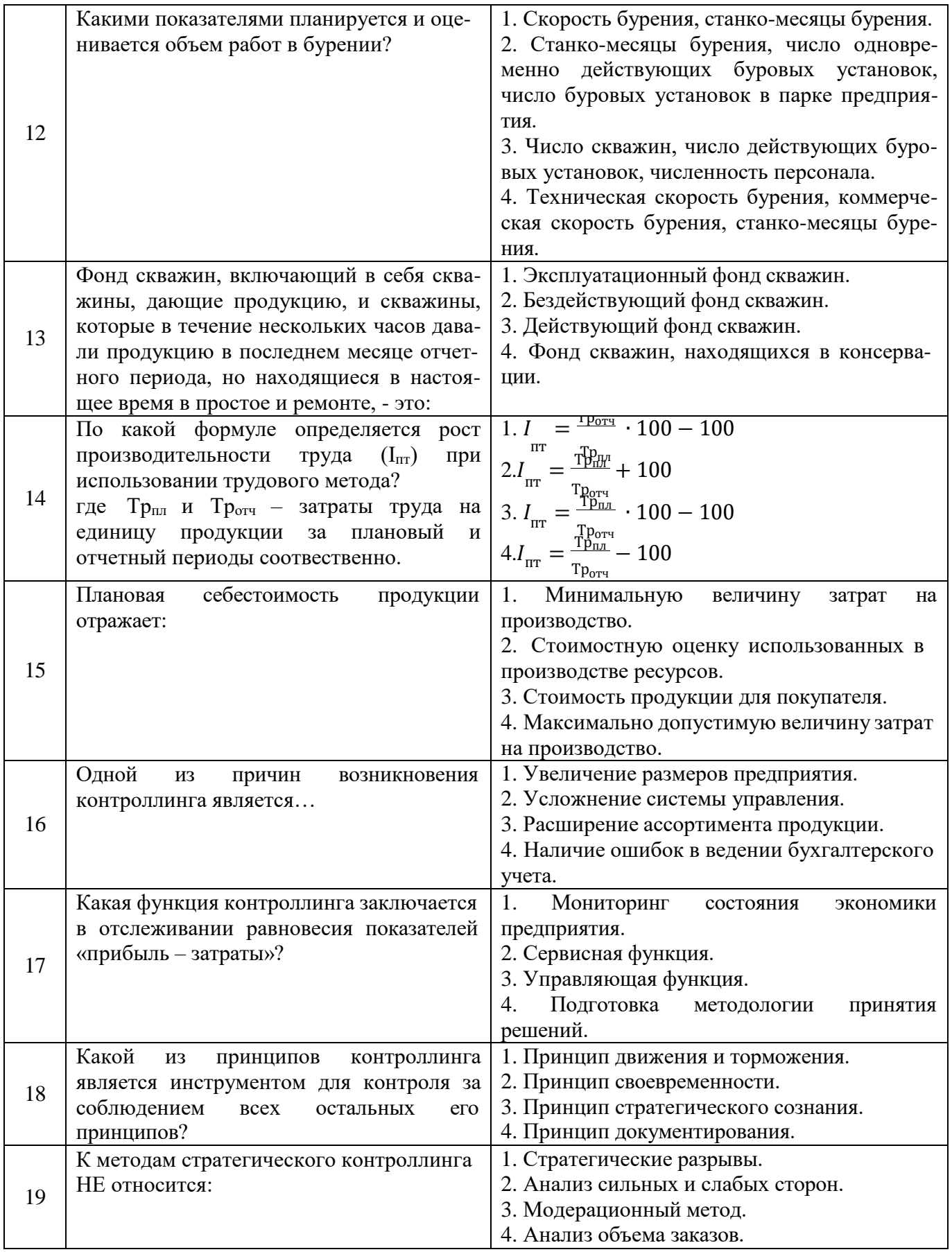

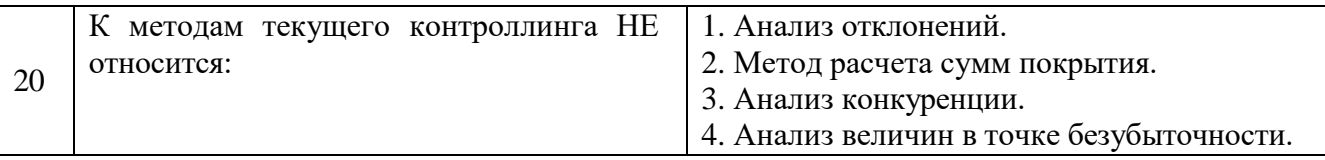

# **6.3. Описание показателей и критериев контроля успеваемости, описание шкал оценивания**

### **6.3.2. Критерии оценок промежуточной аттестации (экзамен)**

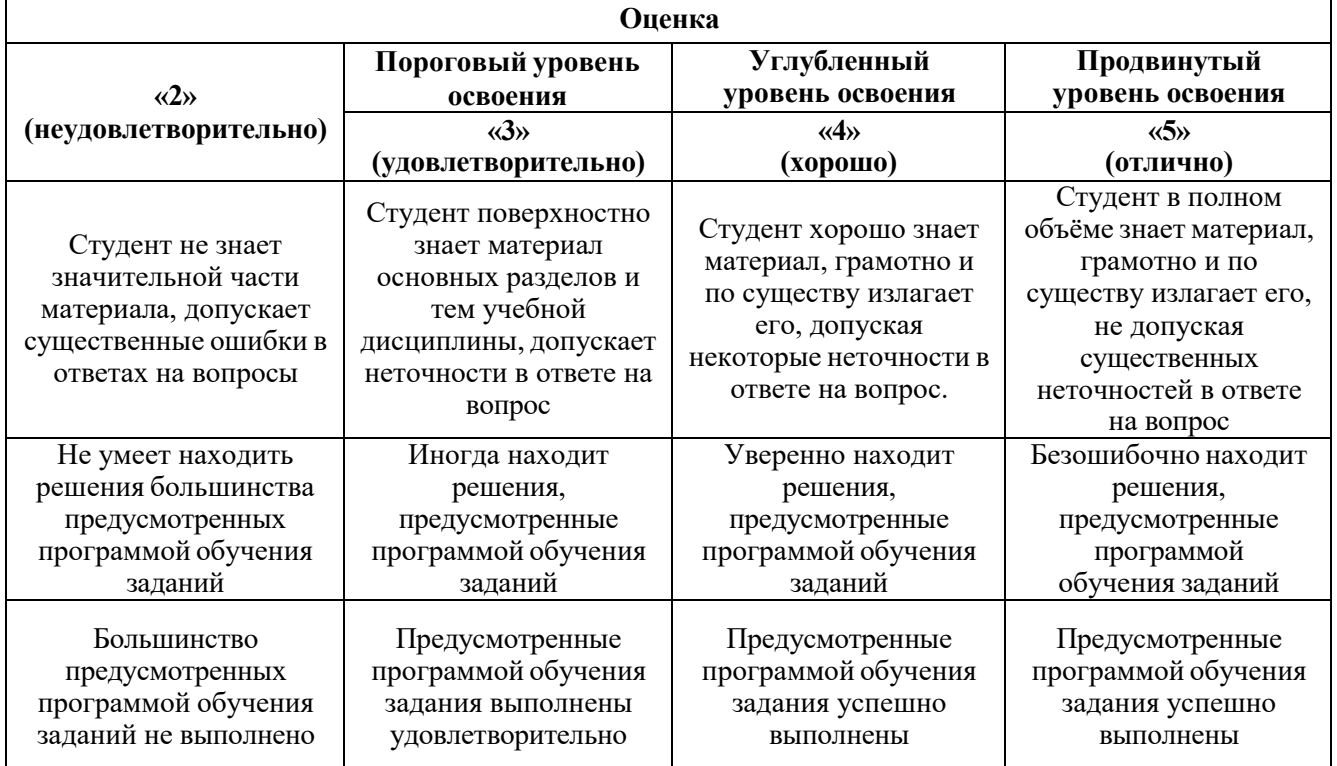

#### *Примерная шкала оценивания знаний в тестовой форме:*

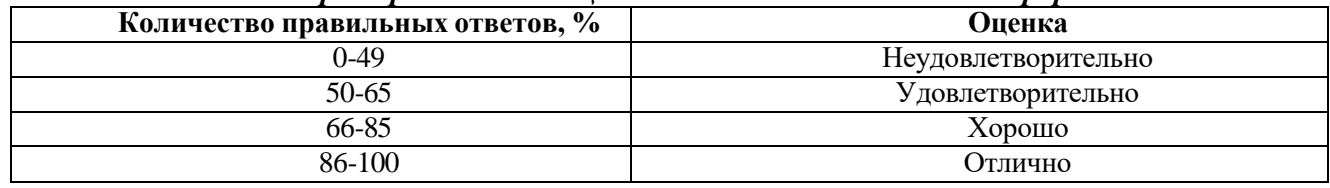

# **7. УЧЕБНО-МЕТОДИЧЕСКОЕ И ИНФОРМАЦИОННОЕ ОБЕСПЕЧЕНИЕ ДИСЦИПЛИНЫ**

# **7.1. Рекомендуемая литература**

# **7.1.1. Основная литература**

1. Бабич Т. Н. Оперативно-производственное планирование: учебное пособие / Т. Н. Бабич, Ю.В. Вертакова. — М.: РИОР : ИНФРА-М, 2021. — 257 с. [Электронный ресурс; Режим доступа https://znanium.com/catalog/product/1215821]

2. Баринов В. А. Бизнес-планирование: учебное пособие / В.А. Баринов. — 4-е изд., перераб. и доп. — М.: ФОРУМ : ИНФРА-М, 2020. — 272 с. [Электронный ресурс; Режим доступа https://znanium.com/catalog/product/1052230]

3. Дубровин И. А. Бизнес-планирование на предприятии / И.А. Дубровин. - 2-е изд. – М.: Дашков и К, 2017. - 432 с. [Электронный ресурс; Режим доступа https://znanium.com/catalog/product/411352]

4. Ивашкевич В. Б. Стратегический контроллинг: Учебное пособие / Ивашкевич В. Б. - М.: Магистр, НИЦ ИНФРА-М, 2018. - 216 с. [Электронный ресурс; Режим доступа https://znanium.com/catalog/product/959939]

5. Контроллинг: учебник / A. M. Карминский, С. Г. Фалько, А. А. Жевага, Н. Ю. Иванова ; под ред. A. M. Карминского, С. Г. Фалько. — 3-е изд., перераб. — М.: ФОРУМ : ИНФРА-М, 2021. — 336 с. [Электронный ресурс; Режим доступа https://znanium.com/catalog/product/1165262]

6. Савкина Р. В. Планирование на предприятии: учебник / Р. В. Савкина. - 3-е изд., стер. – М.: Издательско-торговая корпорация «Дашков и К°», 2020. — 320 с. [Электронный ресурс; Режим доступа https://znanium.com/catalog/product/1093177]

7. Серебрякова Т. Ю. Внутренний контроль и контроллинг: учебное пособие / Т.Ю. Серебрякова, О.А. Бирюкова; под ред. Т.Ю. Серебряковой. — М.: ИНФРА-М, 2021. — 238 с. [Электронный ресурс; Режим доступа https://znanium.com/catalog/product/1215340]

8. Соловьёва Ю. В. Внутрифирменное планирование: учебное пособие / Ю. В. Соловьева, М. В. Черняев. - 3-е изд., перераб. и доп. – М.: Дашков и К, 2020. - 210 с. [Электронный ресурс; Режим доступа https://znanium.com/catalog/product/1231990]

9. Экономика предприятий: Учебное пособие / Краснова Л.Н., Гинзбург М.Ю., Садыкова Р.Р. - М.: НИЦ ИНФРА-М, 2018. - 374 с. [Электронный ресурс; Режим доступа [http://znanium.com/catalog.php?bookinfo=501088\]](http://znanium.com/catalog.php?bookinfo=501088)

#### **7.1.2. Дополнительная литература**

1. Бизнес-планирование: учебник / под ред. Т.Г. Попадюк, В.Я. Горфинкеля. — M.: Вузовский учебник: ИНФРА-М, 2021. — 296 с. [Электронный ресурс; Режим доступа https://znanium.com/catalog/product/1247086]

2. Буров В. П. Бизнес-план фирмы. Теория и практика: учебное пособие / В.П. Буров, А.Л. Ломакин, В.А. Морошкин. — М.: ИНФРА-М, 2021. — 192 с. [Электронный ресурс; Режим доступа https://znanium.com/catalog/product/1708339]

3. Казакова Н. А. Методология риск-ориентированного контроля и контроллинга эффективности бизнеса: монография / Н.А. Казакова, Е.И. Ефремова; под ред. проф. Н.А. Казаковой. - 2-е изд., испр. и доп. — М.: ИНФРА-М, 2021. - 234 с. [Электронный ресурс; Режим доступа https://znanium.com/catalog/product/1239531]

4. Маслевич Т. П. Управление бизнес-процессами: от теории к практике: учебное пособие / Т.П. Маслевич. — М.: ИНФРА-М, 2021. — 206 с. [Электронный ресурс; Режим доступа https://znanium.com/catalog/product/1037144]

5. Павеллек Г., Комплексное планирование промышленных предприятий. Базовые принципы, методика, ИТ-обеспечение: Учебное пособие / Г. Павеллек. – М.: Альпина Пабл., 2016. - 366 с. [Электронный ресурс; Режим доступа https://znanium.com/catalog/product/913997]

6. Хижняк, А. Н. Основы эффективного менеджмента: учеб. пособие / А.Н. Хижняк. — М.: ИНФРА-М, 2018. — 320 с. [Электронный ресурс; Режим доступа https://znanium.com/catalog/product/966751]

7. Чараева М. В. Инвестиционное бизнес-планирование: учебное пособие / М.В. Чараева, Г.М. Лапицкая, Н. В. Крашенникова. — М.: Альфа-М : ИНФРА-М, 2019. - 176 с. [Электронный ресурс; Режим доступа https://znanium.com/catalog/product/1026028]

#### **7.1.3. Учебно-методическое обеспечение**

1. Планирование и контроллинг на горнодобывающих предприятиях: Методические указания для самостоятельной работы [Электронный ресурс] / Санкт-Петербургский горный университет. Сост.: Е.Г.Катышева. СПб, 2021. 25 с. Режим доступа<http://ior.spmi.ru/> – Загл. с экрана.

2. Планирование и контроллинг на горнодобывающих предприятиях: Методические указания к практическим занятиям [Электронный ресурс] / Санкт-Петербургский горный университет. Сост.: Е.Г.Катышева. СПб, 2021. 40 с. Режим доступа<http://ior.spmi.ru/> – Загл. с экрана.

# **7.2. Базы данных, электронно-библиотечные системы, информационно-справочные и поисковые системы**

1. Европейская цифровая библиотека Europeana: <http://www.europeana.eu/portal>

2. КонсультантПлюс: справочно - поисковая система [Электронный ресурс]. [www.consultant.ru/.](http://www.consultant.ru/)

3. Мировая цифровая библиотека: <http://wdl.org/ru>

4. Научная электронная библиотека «Scopus» https:[//www.scopus.com](http://www.scopus.com/)

5. Научная электронная библиотека ScienceDirect: [http://www.sciencedirect.com](http://www.sciencedirect.com/)

6. Научная электронная библиотека «eLIBRARY»: https://elibrary.ru/

7. Поисковые системы Yandex, Rambler, Yahoo и др.

8. Система ГАРАНТ: электронный периодический справочник [Электронный ресурс] [www.garant.ru/.](http://www.garant.ru/)

9. Электронно-библиотечная система издательского центра «Лань»: https://e.lanbook.com/books

10. Электронная библиотека Российской Государственной Библиотеки (РГБ): [http://elibrary.rsl.ru](http://elibrary.rsl.ru/)

11. Электронная библиотека учебников: [http://studentam.net](http://studentam.net/)

12. Электронно-библиотечная система «ЭБС ЮРАЙТ» [www.biblio-online.ru.](http://www.biblio-online.ru/)

13. Электронная библиотечная система «Национальный цифровой ресурс «Руконт»». <http://rucont.ru/>

14. Электронно-библиотечная система <http://www.sciteclibrary.ru/>

# **8. МАТЕРИАЛЬНО-ТЕХНИЧЕСКОЕ ОБЕСПЕЧЕНИЕ ДИСЦИПЛИНЫ**

# **8.1. Материально-техническое оснащение аудиторий:**

#### **Аудитории для проведения лекционных занятий.**

Специализированная аудитория, используемая при проведении занятий лекционного типа, оснащена мультимедийным проектором и комплектом аппаратуры, позволяющей демонстрировать текстовые и графические материалы.

Оснащенность аудитории:

Системный блок GALE AL + монитор BenQ GL2450 с доступом в интернет – 16 шт., принтер HP LaserJet P4014dn – 1 шт., стол компьютерный – 15 шт., стол для переговоров – 2 шт., стул – 27 шт., доска под фломастер – 1 шт., плакат - 9 шт., стол офисный угловой – 1 шт., кресло – 1 шт. шкаф книжный – 1 шт., шкаф плательный – 1 шт., сканер планшетный HP Scanjet G4010 – 1 шт.

Перечень лицензионного программного обеспечения и реквизиты подтверждающего документа:

Операционная система Microsoft Windows 7 Professional.

ГК № 1464-12/10 от 15.12.10 «На поставку компьютерного оборудования»

ГК № 959-09/10 от 22.09.10 «На поставку компьютерной техники» (обслуживание до 2025 года)

ГК № 447-06/11 от 06.06.11 «На поставку оборудования» (обслуживание до 2025 года)

ГК № 984-12/11 от 14.12.11 «На поставку оборудования» (обслуживание до 2025 года)

Договор № 1105-12/11 от 28.12.2011 «На поставку компьютерного оборудования» (обслуживание до 2025 года)

Договор № 1106-12/11 от 28.12.2011 «На поставку компьютерного оборудования» (обслуживание до 2025 года)

ГК № 671-08/12 от 20.08.2012 «На поставку продукции» (обслуживание до 2025 года)

Microsoft Open License 60799400 от 20.08.2012

Microsoft Open License 48358058 от 11.04.2011

Microsoft Open License 49487710 от 20.12.2011

Microsoft Open License 49379550 от 29.11.2011 (обслуживание до 2025 года).

Microsoft Office 2007 Professional Plus

Microsoft Open License 46082032 от 30.10.2009 (обслуживание до 2025 года)

Microsoft Open License 46822807 от 22.12.2009 (обслуживание до 2025 года)

Microsoft Open License 46431107 от 22.01.2010 (обслуживание до 2025 года) Microsoft Open License 45207312 от 03.03.2009 (обслуживание до 2025 года). Альт-Инвест Сумм. Лицензионный договор №6-13-016 от 07.08.2013 с ООО «Альт-Инвест». Альт-Финансы. Лицензионный договор №6-07-022 от 22.09.2007 с ООО «Альт-Инвест», договор на обновление продукта №2-12-027 от 14.06.2012.

СПС КонсультантПлюс. Договор о сотрудничестве от 25.12.2015 с РИЦ «Эльсинор». Участник программы правовой поддержки ВУЗов с 01.10.2003, безвозмездно.

#### **Аудитории для проведения практических занятий.**

Лаборатории оснащены компьютерным оборудованием, необходимым для решения задач по дисциплине «Планирование и контроллинг на горнодобывающих предприятиях».

Оснащенность аудитории:

Системный блок Ramec GALE AL + монитор BenQ GL2450 с доступом в интернет  $-13$ шт., принтер Xerox Phaser  $4600$ DN – 1 шт., стол компьютерный – 12 шт., стол для переговоров – 1 шт., стул – 16 шт., доска под фломастер – 1 шт., плакат - 5 шт., стол офисный угловой – 1 шт., кресло – 1 шт., шкаф книжный – 2 шт., шкаф плательный – 2 шт., стол под принтер – 1 шт., сканер планшетный HP Scanjet G4010 – 1 шт.

Перечень лицензионного программного обеспечения и реквизиты подтверждающего документа:

Операционная система Microsoft Windows 7 Professional. ГК № 1464-12/10 от 15.12.10 «На поставку компьютерного оборудования»; ГК № 959-09/10 от 22.09.10 «На поставку компьютерной техники» (обслуживание до 2025 года); ГК № 447-06/11 от 06.06.11 «На поставку оборудования» (обслуживание до 2025 года); ГК № 984-12/11 от 14.12.11 «На поставку оборудования» (обслуживание до 2025 года); Договор № 1105-12/11 от 28.12.2011 «На поставку компьютерного оборудования» (обслуживание до 2025 года); Договор № 1106-12/11 от 28.12.2011 «На поставку компьютерного оборудования» (обслуживание до 2025 года); ГК № 671-08/12 от 20.08.2012 «На поставку продукции» (обслуживание до 2025 года); Microsoft Open License 60799400 от 20.08.2012; Microsoft Open License 48358058 от 11.04.2011; Microsoft Open License 49487710 от 20.12.2011; Microsoft Open License 49379550 от 29.11.2011 (обслуживание до 2025 года).

Microsoft Office 2007 Professional Plus

Microsoft Open License 46082032 от 30.10.2009 (обслуживание до 2025 года); Microsoft Open License 46822807 от 22.12.2009 (обслуживание до 2025 года); Microsoft Open License 46431107 от 22.01.2010 (обслуживание до 2025 года); Microsoft Open License 45207312 от 03.03.2009 (обслуживание до 2025 года).

Microsoft Project Стандартный 2010. Microsoft Open License, №61207401, 27.11.2012, тип Academic, дог.0005151437-ML115-SO354516.

SmetaWizard (12 рабочих мест). Сублицензионный договор №1833.СЛ/17 от 27.03.2017 с ЗАО «Визардсофт».

Альт-Инвест Сумм. Лицензионный договор №6-13-016 от 07.08.2013 с ООО «Альт-Инвест».

Альт-Финансы Лицензионный договор №6-07-022 от 22.09.2007 с ООО «Альт-Инвест», договор на обновление продукта №2-12-027 от 14.06.2012.

1С: Предприятие 8. Комплект для обучения в высших и средних учебных заведениях (20 лицензий). Договор о сотрудничестве от 08.11.2011.

ПК Стратегического планирования и оптимизации ведения горных работ: Gemcom Surpac (20 лицензий), Gemcom Whittle (demo), Gemcom Minex (10 лицензий), Государственный контракт № ГК 421-05/1 от 31.05.2011 с ООО «ГЕМКОМ СОФТВЕА РУС», договор бюджетного учреждения № ГК389-06\12.

СПС КонсультантПлюс. Договор о сотрудничестве от 25.12.2015 с РИЦ «Ваше право». Участник программы правовой поддержки ВУЗов от 01.10. 2003, безвозмездно с обновлением информационных баз.

#### **8.2. Помещения для самостоятельной работы:**

1. Оснащенность помещения для самостоятельной работы: 15 посадочных мест. Системный блок GALE AL + монитор BenQ GL2450 с доступом в Интернет – 16 шт., принтер HP LaserJet P4014dn – 1 шт., стол компьютерный – 15 шт., стол для переговоров – 2 шт., стул – 27 шт., доска под фломастер – 1 шт., плакат - 9 шт., стол офисный угловой – 1 шт., кресло – 1 шт. шкаф книжный – 1 шт., шкаф плательный – 1 шт., сканер планшетный HP Scanjet G4010 – 1 шт.

Перечень лицензионного программного обеспечения: Операционная система Microsoft Windows 7 Professional ГК № 1464-12/10 от 15.12.10 «На поставку компьютерного оборудования»; ГК № 959-09/10 от 22.09.10 «На поставку компьютерной техники» (обслуживание до 2025 года); ГК № 447-06/11 от 06.06.11 «На поставку оборудования» (обслуживание до 2025 года); ГК № 984- 12/11 от 14.12.11 «На поставку оборудования» (обслуживание до 2025 года); Договор № 1105- 12/11 от 28.12.2011 «На поставку компьютерного оборудования» (обслуживание до 2025 года); Договор № 1106-12/11 от 28.12.2011 «На поставку компьютерного оборудования» (обслуживание до 2025 года); ГК № 671-08/12 от 20.08.2012 «На поставку продукции» (обслуживание до 2025 года); Microsoft Open License <sup>60799400</sup> от 20.08.2012; Microsoft Open License <sup>48358058</sup> от 11.04.2011; Microsoft Open License 49487710 от 20.12.2011; Microsoft Open License 49379550 от 29.11.2011 (обслуживание до 2025 года).

Microsoft Office 2007 Professional Plus

Microsoft Open License 46082032 от 30.10.2009 (обслуживание до 2025 года); Microsoft Open License 46822807 от 22.12.2009 (обслуживание до 2025 года); Microsoft Open License 46431107 от 22.01.2010 (обслуживание до 2025 года); Microsoft Open License 45207312 от 03.03.2009 (обслуживание до 2025 года).

Microsoft Project Стандартный 2010. Microsoft Open License, №61207401, 27.11.2012, тип Academic, дог.0005151437-ML115-SO354516.

Альт-Инвест Сумм. Лицензионный договор №6-13-016 от 07.08.2013 с ООО «Альт-Инвест».

Альт-Финансы Лицензионный договор №6-07-022 от 22.09.2007 с ООО «Альт-Инвест», договор на обновление продукта №2-12-027 от 14.06.2012.

1С:Предприятие 8. Комплект для обучения в высших и средних учебных заведениях (20 лицензий). Договор о сотрудничестве от 08.11.2011.

ПК Стратегического планирования и оптимизации ведения горных работ: Gemcom Surpac (20 лицензий), Gemcom Whittle (demo), Gemcom Minex (10 лицензий), Государственный контракт № ГК 421-05/1 от 31.05.2011 с ООО «ГЕМКОМ СОФТВЕА РУС», договор бюджетного учреждения № ГК389-06\12.

СПС КонсультантПлюс. Договор о сотрудничестве от 25.12.2015 с РИЦ «Ваше право». Участник программы правовой поддержки ВУЗов от 01.10. 2003, безвозмездно с обновлением информационных баз.

ARIS Platform. Программный комплекс моделирования, оптимизации и оценки бизнеспроцессор организации. Договор бюджетного учреждения № КЛ 835-09/13 от16.09.2013 с ЗАО «ЗДТех».

2. Оснащенность помещения для самостоятельной работы: 12 посадочных мест. Системный блок Ramec GALE AL + монитор BenQ GL2450 с доступом в интернет – 13 шт., принтер Xerox Phaser 4600DN – 1 шт., стол компьютерный – 12 шт., стол для переговоров – 1 шт., стул – 16 шт., доска под фломастер – 1 шт., плакат - 5 шт., стол офисный угловой – 1 шт., кресло – 1 шт., шкаф книжный – 2 шт., шкаф плательный – 2 шт., стол под принтер – 1 шт., сканер планшетный HP Scanjet  $G4010 - 1$  шт.

Перечень лицензионного программного обеспечения: Операционная система Microsoft Windows 7 Professional. ГК № 1464-12/10 от 15.12.10 «На поставку компьютерного оборудования»; ГК № 959-09/10 от 22.09.10 «На поставку компьютерной техники» (обслуживание до 2025 года); ГК № 447-06/11 от 06.06.11 «На поставку оборудования» (обслуживание до 2025 года); ГК № 984- 12/11 от 14.12.11 «На поставку оборудования» (обслуживание до 2025 года); Договор № 1105- 12/11 от 28.12.2011 «На поставку компьютерного оборудования» (обслуживание до 2025 года);

Договор № 1106-12/11 от 28.12.2011 «На поставку компьютерного оборудования» (обслуживание до 2025 года); ГК № 671-08/12 от 20.08.2012 «На поставку продукции» (обслуживание до 2025 года); Microsoft Open License <sup>60799400</sup> от 20.08.2012; Microsoft Open License <sup>48358058</sup> от 11.04.2011; Microsoft Open License 49487710 от 20.12.2011; Microsoft Open License 49379550 от 29.11.2011 (обслуживание до 2025 года).

Microsoft Office 2007 Professional Plus

Microsoft Open License 46082032 от 30.10.2009 (обслуживание до 2025 года); Microsoft Open License 46822807 от 22.12.2009 (обслуживание до 2025 года); Microsoft Open License 46431107 от 22.01.2010 (обслуживание до 2025 года); Microsoft Open License 45207312 от 03.03.2009 (обслуживание до 2025 года).

Microsoft Project Стандартный 2010. Microsoft Open License, №61207401, 27.11.2012, тип Academic, дог.0005151437-ML115-SO354516.

SmetaWizard (12 рабочих мест). Сублицензионный договор №1833.СЛ/17 от 27.03.2017 с ЗАО «Визардсофт».

Альт-Инвест Сумм. Лицензионный договор №6-13-016 от 07.08.2013 с ООО «Альт-Инвест».

Альт-Финансы Лицензионный договор №6-07-022 от 22.09.2007 с ООО «Альт-Инвест», договор на обновление продукта №2-12-027 от 14.06.2012.

1С: Предприятие 8. Комплект для обучения в высших и средних учебных заведениях (20 лицензий). Договор о сотрудничестве от 08.11.2011.

ПК Стратегического планирования и оптимизации ведения горных работ: Gemcom Surpac (20 лицензий), Gemcom Whittle (demo), Gemcom Minex (10 лицензий), Государственный контракт № ГК 421-05/1 от 31.05.2011 с ООО «ГЕМКОМ СОФТВЕА РУС», договор бюджетного учреждения № ГК389-06\12.

СПС КонсультантПлюс. Договор о сотрудничестве от 25.12.2015 с РИЦ «Ваше право». Участник программы правовой поддержки ВУЗов от 01.10. 2003, безвозмездно с обновлением информационных баз.

ARIS Platform. Программный комплекс моделирования, оптимизации и оценки бизнеспроцессор организации. Договор бюджетного учреждения № КЛ 835-09/13 от16.09.2013 с ЗАО «ЗДТех».

3. Оснащенность помещения для самостоятельной работы: 15 посадочных мест. Комплект мультимедийный типа 1 (шкаф, проектор, компьютер с доступом в интернет, экран) – 1шт., системный блок Ramec STORM + монитор ЖК Samsung 20" с доступом в интернет – 16 шт., принтер Xerox Phaser 4600DN – 1 шт., тол компьютерный – 15 шт., стол для переговоров - 1 шт., стул – 23 шт., доска под фломастер - 1 шт., плакат - 15 шт., стол офисный угловой - 1 шт., кресло - 1 шт., шкаф книжный – 1 шт., шкаф плательный – 1 шт., стол под принтер – 1 шт.

Перечень лицензионного программного обеспечения: Операционная система Microsoft Windows 7 Professional (мультимедийный комплекс) ГК № 1464-12/10 от 15.12.10 «На поставку компьютерного оборудования»; ГК № 959-09/10 от 22.09.10 «На поставку компьютерной техники» (обслуживание до 2025 года); ГК № 447-06/11 от 06.06.11 «На поставку оборудования» (обслуживание до 2025 года); ГК № 984-12/11 от 14.12.11 «На поставку оборудования» (обслуживание до 2025 года); Договор № 1105-12/11 от 28.12.2011 «На поставку компьютерного оборудования» (обслуживание до 2025 года); Договор № 1106-12/11 от 28.12.2011 «На поставку компьютерного оборудования» (обслуживание до 2025 года); ГК № 671-08/12 от 20.08.2012 «На поставку продукции» (обслуживание до 2025 года); Microsoft Open License 60799400 от 20.08.2012; Microsoft Open License 48358058 от 11.04.2011; Microsoft Open License 49487710 от 20.12.2011; Microsoft Open License 49379550 от 29.11.2011 (обслуживание до 2025 года).

Операционная система Microsoft Windows XP Professional (ПК); Microsoft Open License 16020041 от 23.01.2003; Microsoft Open License 16581753 от 03.07.2003; Microsoft Open License 16396212 от 15.05.2003

Microsoft Open License 16735777 от 22.08.2003; ГК № 797-09/09 от 14.09.09 «На поставку компьютерного оборудования»; ГК № 1200-12/09 от 10.12.09 «На поставку компьютерного оборудования», ГК № 1246-12/08 от 18.12.08 «На поставку компьютерного оборудования и программного обеспечения»; ГК № 1196-12/08 от 02.12.2008 «На поставку программного обеспечения»; Microsoft Open License 45369730 от 16.04.2009.

Microsoft Office 2007 Standard, Microsoft Open License 42620959 от 20.08.2007 (обслуживание до 2025 года).

Microsoft Project Стандартный 2010. Microsoft Open License, №61207401, 27.11.2012, тип Academic, дог.0005151437-ML115-SO354516

ARIS Platform. Программный комплекс моделирования, оптимизации и оценки бизнеспроцессор организации. Договор бюджетного учреждения № КЛ 835-09/13 от16.09.2013 с ЗАО «ЗДТех».

1С: Предприятие 8. Комплект для обучения в высших и средних учебных заведениях (20 лицензий). Договор о сотрудничестве от 08.11.2011, регистрационный номер 9334250.

Евфрат-документооборот. Дог.040507/03 с ООО «Когнитивные технологии» от 04.05.2007. Безвозмездно.

EVA. Экономическая оценка проектов освоения нефтегазовых месторождений. Государственный контракт №ГК-448-06/12 от 20.04.12 с ООО ЭДСПлюс, Договор №30/10/2012-08/01 от 30.10.12 (внутренний № Д1016/10/12).

ПК Стратегического планирования и оптимизации ведения горных работ: Gemcom Surpac (20 лицензий), Gemcom Whittle (demo), Gemcom Minex (10 лицензий), Государственный контракт № ГК 421-05/1 от 31.05.2011 с ООО «ГЕМКОМ СОФТВЕА РУС», договор бюджетного учреждения № ГК389-06\12.

Альт-Инвест Сумм. Лицензионный договор №6-13-016 от 07.08.2013 с ООО «Альт-Инвест». Регистрационный номер 61157.

Альт-Финансы. Лицензионный договор №6-07-022 от 22.09.2007 с ООО «Альт-Инвест», договор на обновление продукта №2-12-027 от 14.06.2012.

СПС КонсультантПлюс. Договор о сотрудничестве от 25.12.2015 с РИЦ «Ваше право». Участник программы правовой поддержки ВУЗов от 01.10. 2003, безвозмездно с обновлением информационных баз.

#### **8.3. Помещения для хранения и профилактического обслуживания оборудования:**

1. Центр новых информационных технологий и средств обучения:

Оснащенность: персональный компьютер – 2 шт. (доступ к сети «Интернет»), монитор – 4 шт.,сетевой накопитель – 1 шт.,источник бесперебойного питания – 2 шт., телевизор плазменный Panasonic – 1 шт., точка Wi-Fi – 1 шт., паяльная станция – 2 шт., дрель – 5 шт., перфоратор – 3 шт., набор инструмента – 4 шт., тестер компьютерной сети – 3 шт., баллон со сжатым газом – 1 шт., паста теплопроводная – 1 шт., пылесос – 1 шт., радиостанция – 2 шт., стол – 4 шт., тумба на колесиках – 1 шт., подставка на колесиках – 1 шт., шкаф – 5 шт., кресло – 2 шт., лестница Alve – 1 шт.

Перечень лицензионного программного обеспечения: Microsoft Windows 7 Professional (Лицензионное соглашение Microsoft Open License 60799400 от 20.08.2012)

Microsoft Office 2010 Professional Plus (Лицензионное соглашение Microsoft Open License 60799400 от 20.08.2012)

Антивирусное программное обеспечение Kaspersky Endpoint Security (Договор № Д810(223)-12/17 от 11.12.17)

2. Центр новых информационных технологий и средств обучения:

Оснащенность: стол – 5 шт., стул – 2 шт., кресло – 2 шт., шкаф – 2 шт., персональный компьютер – 2 шт. (доступ к сети «Интернет»), монитор – 2 шт., МФУ – 1 шт., тестер компьютерной сети – 1 шт., баллон со сжатым газом – 1 шт., шуруповерт – 1 шт.

Перечень лицензионного программного обеспечения: Microsoft Windows 7 Professional (Лицензионное соглашение Microsoft Open License 60799400 от 20.08.2012)

Microsoft Office 2007 Professional Plus (Лицензионное соглашение Microsoft Open License 46431107 от 22.01.2010)

Антивирусное программное обеспечение Kaspersky Endpoint Security (Договор № Д810(223)-12/17 от 11.12.17)

3. Центр новых информационных технологий и средств обучения:

Оснащенность: стол – 2 шт., стулья – 4 шт., кресло – 1 шт., шкаф – 2 шт., персональный компьютер – 1 шт. (доступ к сети «Интернет»), веб-камера Logitech HD C510 – 1 шт., колонки Logitech – 1 шт., тестер компьютерной сети – 1 шт., дрель – 1 шт., телефон – 1 шт., набор ручных инструментов – 1 шт.

Перечень лицензионного программного обеспечения: Microsoft Windows 7 Professional (Лицензионное соглашение Microsoft Open License 48358058 от 11.04.2011)

Microsoft Office 2007 Professional Plus (Лицензионное соглашение Microsoft Open License 46431107 от 22.01.2010)

Антивирусное программное обеспечение Kaspersky Endpoint Security (Договор № Д810(223)-12/17 от 11.12.17)

#### **8.4. Лицензионное программное обеспечение:**

1. Microsoft Office 2007 Standard (договор бессрочный Microsoft Open License 42620959 от 20.08.2007).

2. Microsoft Office 2010 Professional Plus (договор бессрочный Microsoft Open License 60799400 от 20.08.2012, договор бессрочный Microsoft Open License 47665577 от 10.11.2010, договор бессрочный Microsoft Open License 49379550 от 29.11.2011).